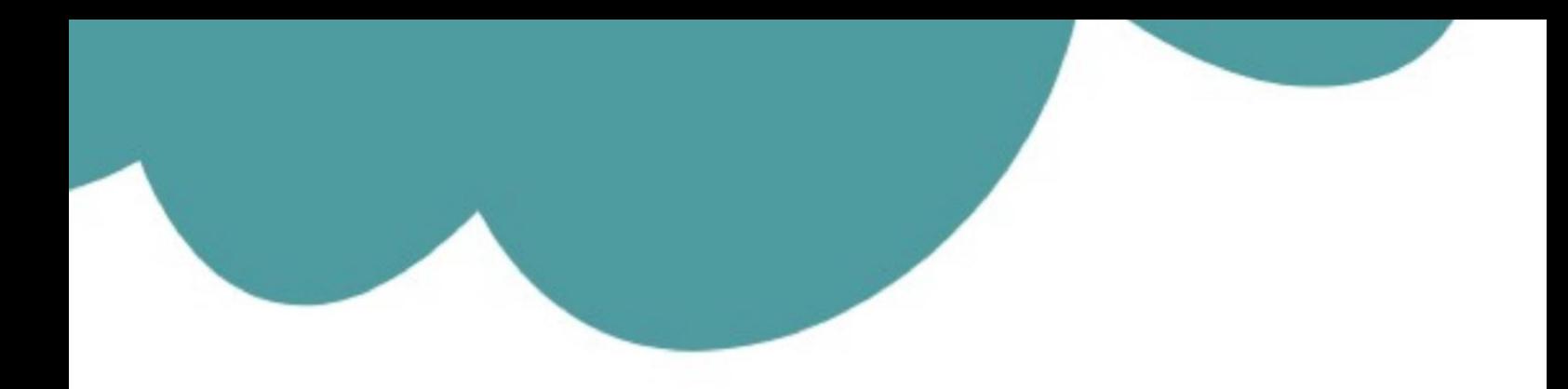

## تم تحميل وعرض المادة من

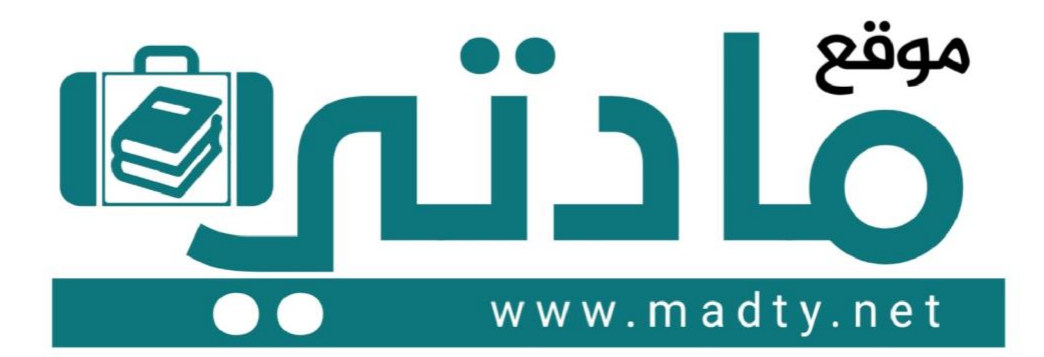

موقع مادتي هو موقع تعليمي يعمل على مساعدة المعلمين والطلاب وأولياء الأمور في تقديم حلول الكتب المدرسين والاختبارات وشرح الدروس والملخصات والتحاضير وتوزيع المنهج لكل المراحل الدراسين بشكل واضح وسهل مجانأ بتصفح وعرض مباشر أونلاين وتحميل على موقع مادتي

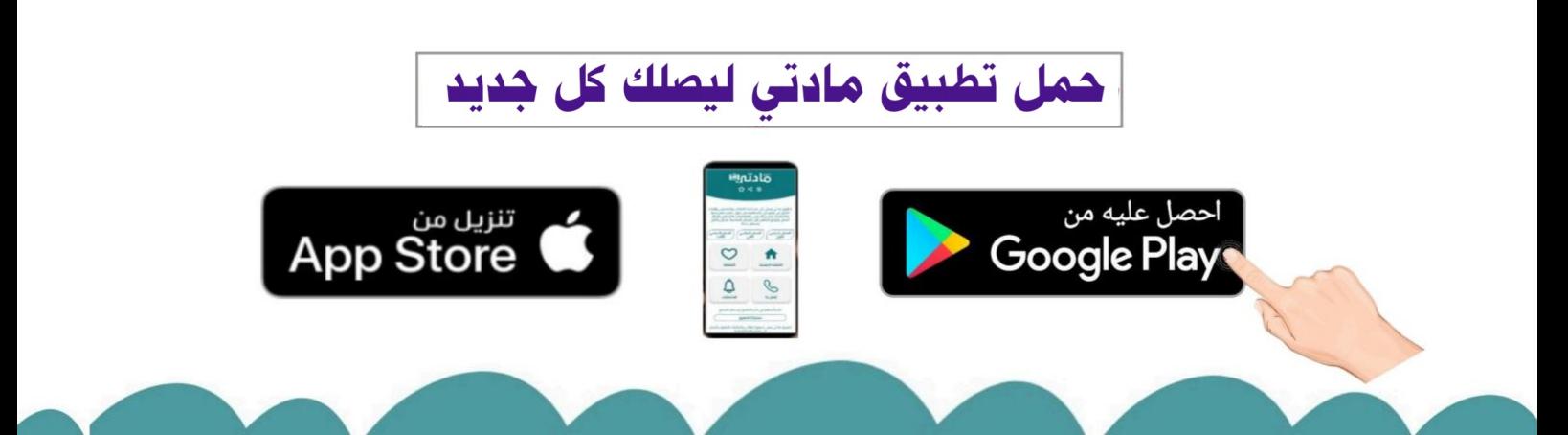

**المملكة العربية السعودية وزارة التعليم إدارة التعليم بالمنطقة الشرقية المتوسطة** 

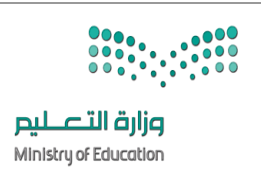

**التاريخ : / / هـ المادة : المهارات الرقمية ) العملي( الزمن : ساعة نموذج ) أ (**

[االسم : ............................................ الصف ثالث / ......... زمن الدخول .............رقم الجهاز ..........](https://www.madty.net/fd2/sf09/exam09/) 

**االختبار ال نهائي العملي لمادة المهارات الرقمية للصف الثالث متوسط الفصل الدراسي الثاني لعام 1445هـ )الدور االول(** 

**عزيزيت الطالبة : استعيين ابهلل مث مبا درستيه خالل مقرر املهارات الرقمية يف حل األسئلة التالية -:** 

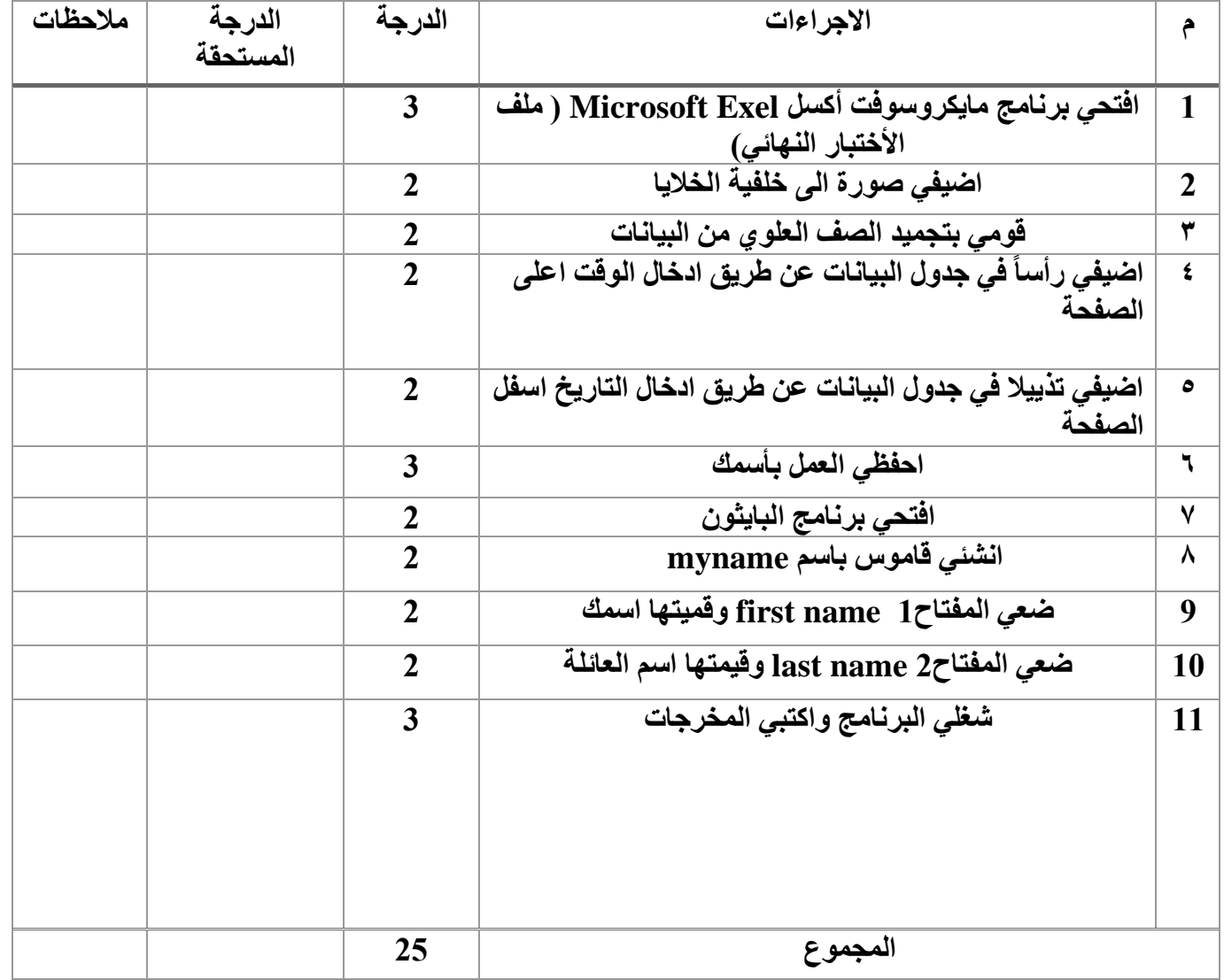

**انتهت األسئلة تمنياتي لكن بالتوفيق معلمة المادة: جمانة** 

اختبار عملي مهارات رقمية اليوم: الاحد التاريخ: 1 -8-1445هـ **اسم الطالبة: ............................رقم الجهاز) ( الصف3/م الشعبة) (** 

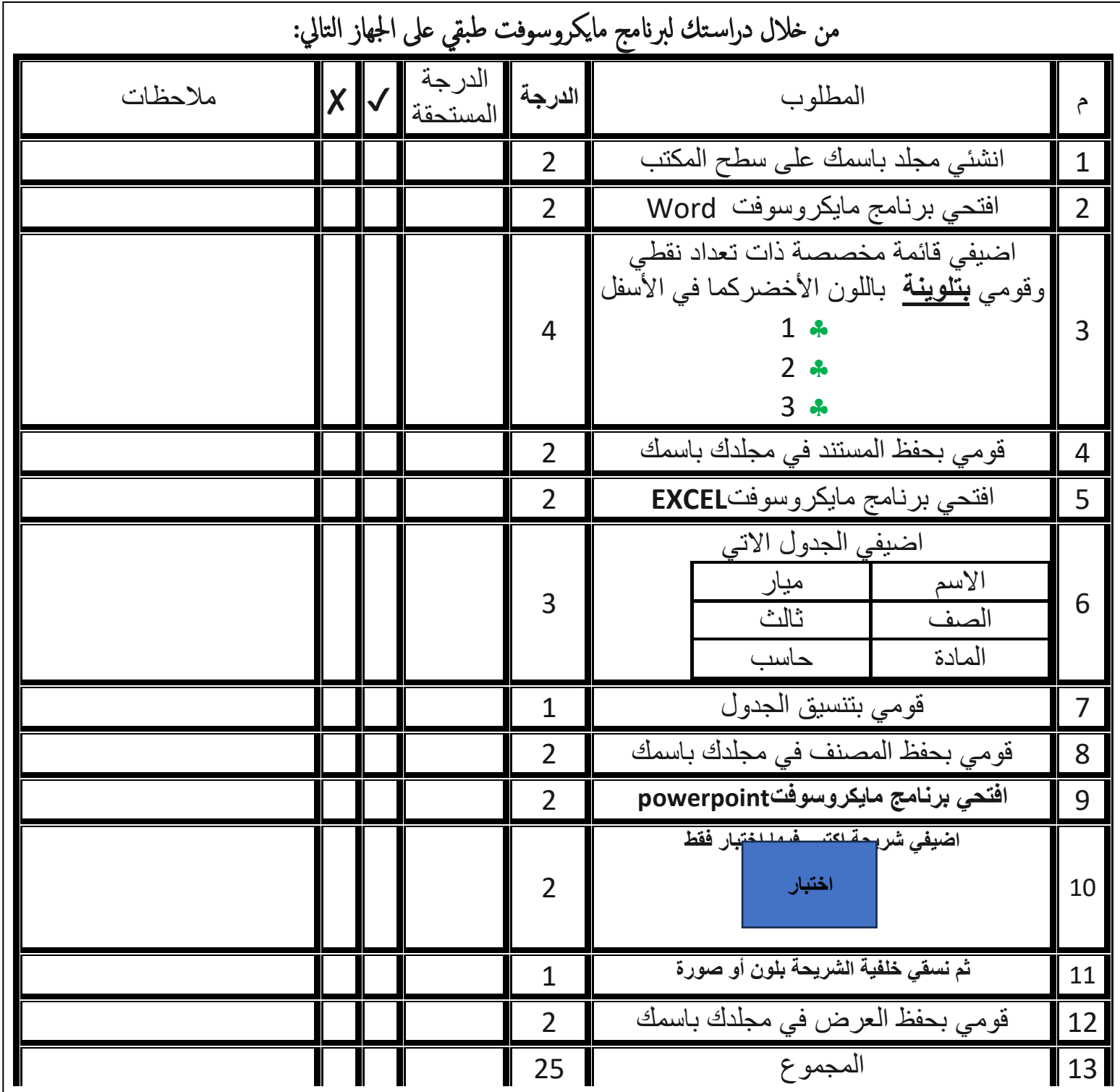